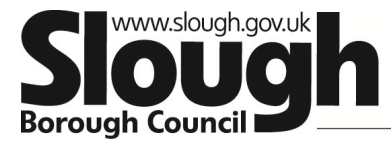

## **School Census Data Checklist – Summer School Census 2019 Census date: 16th May 2019**

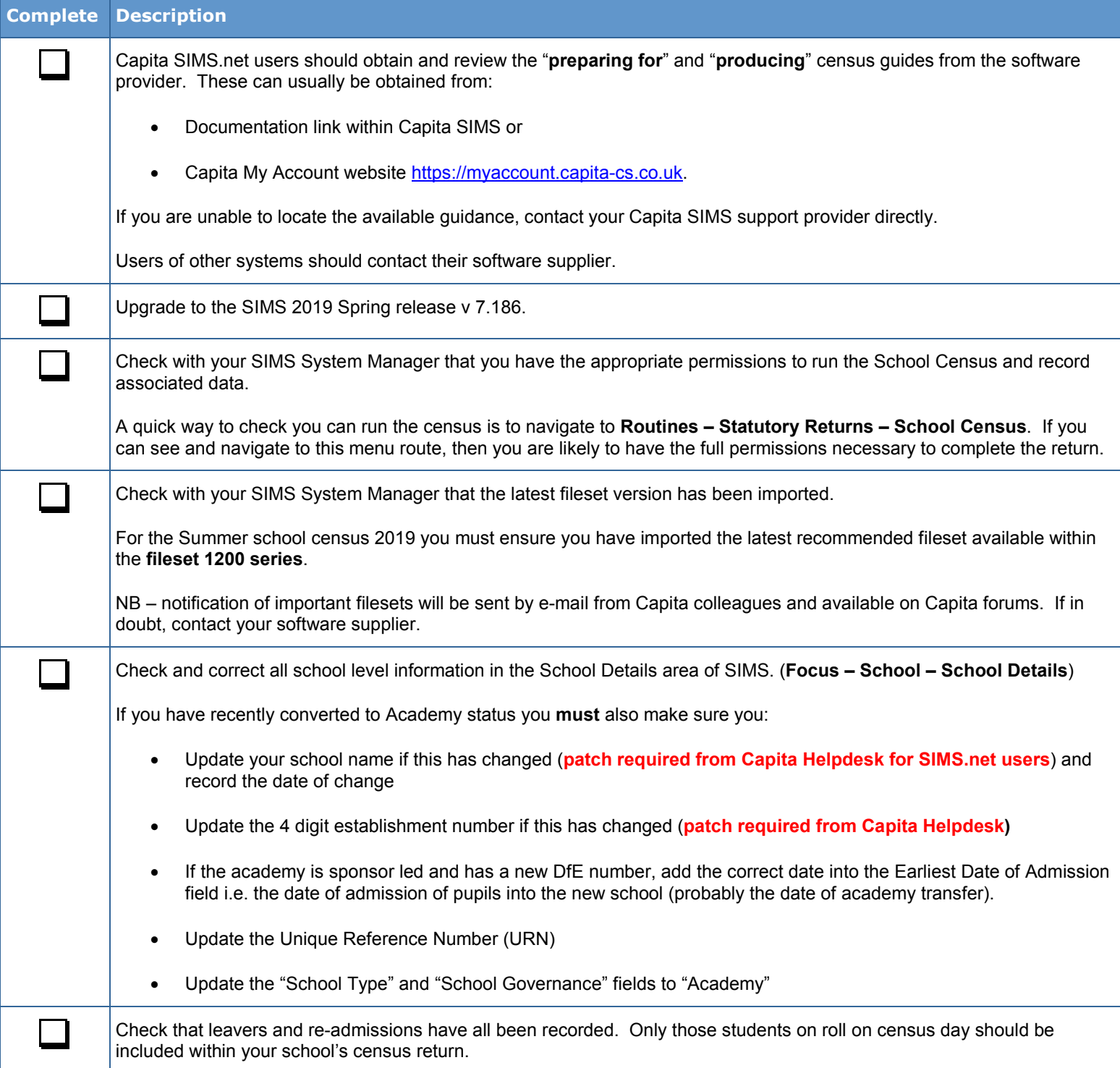

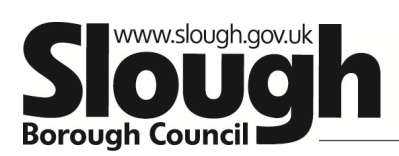

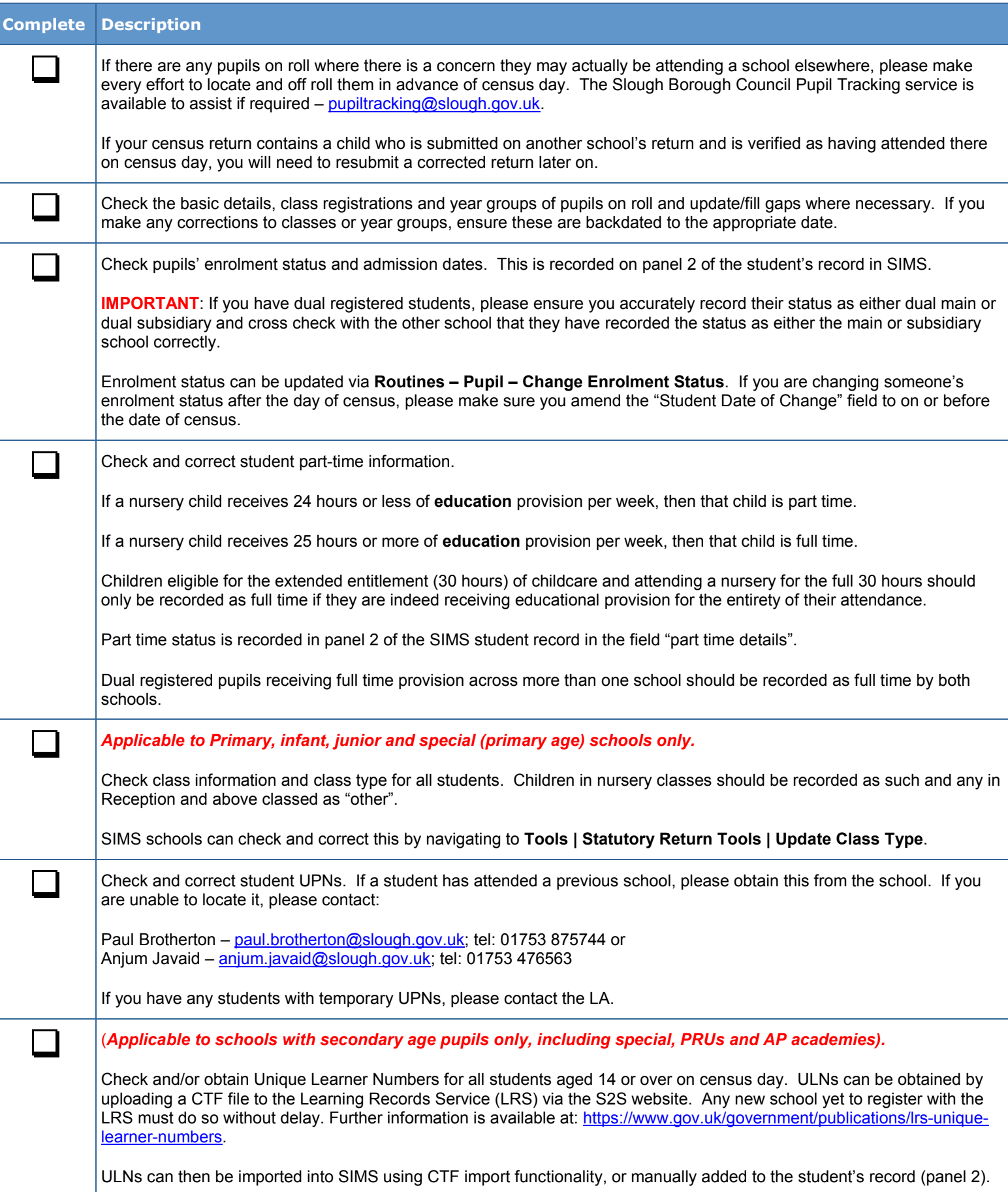

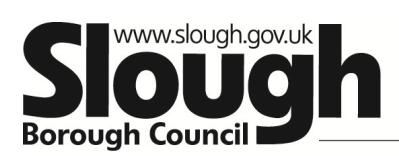

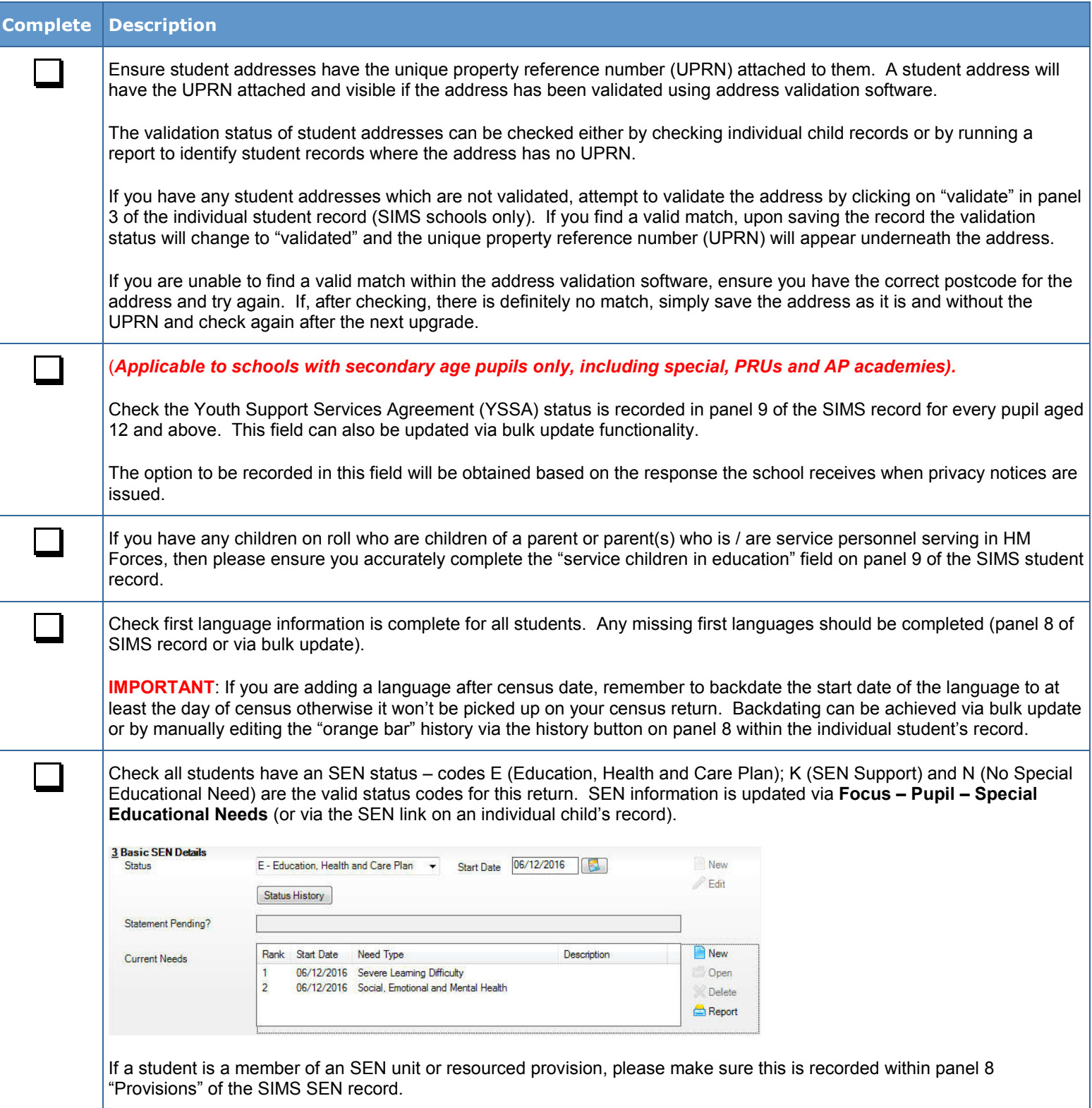

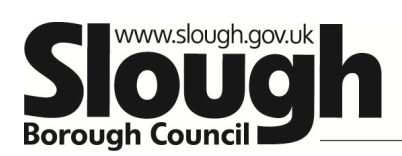

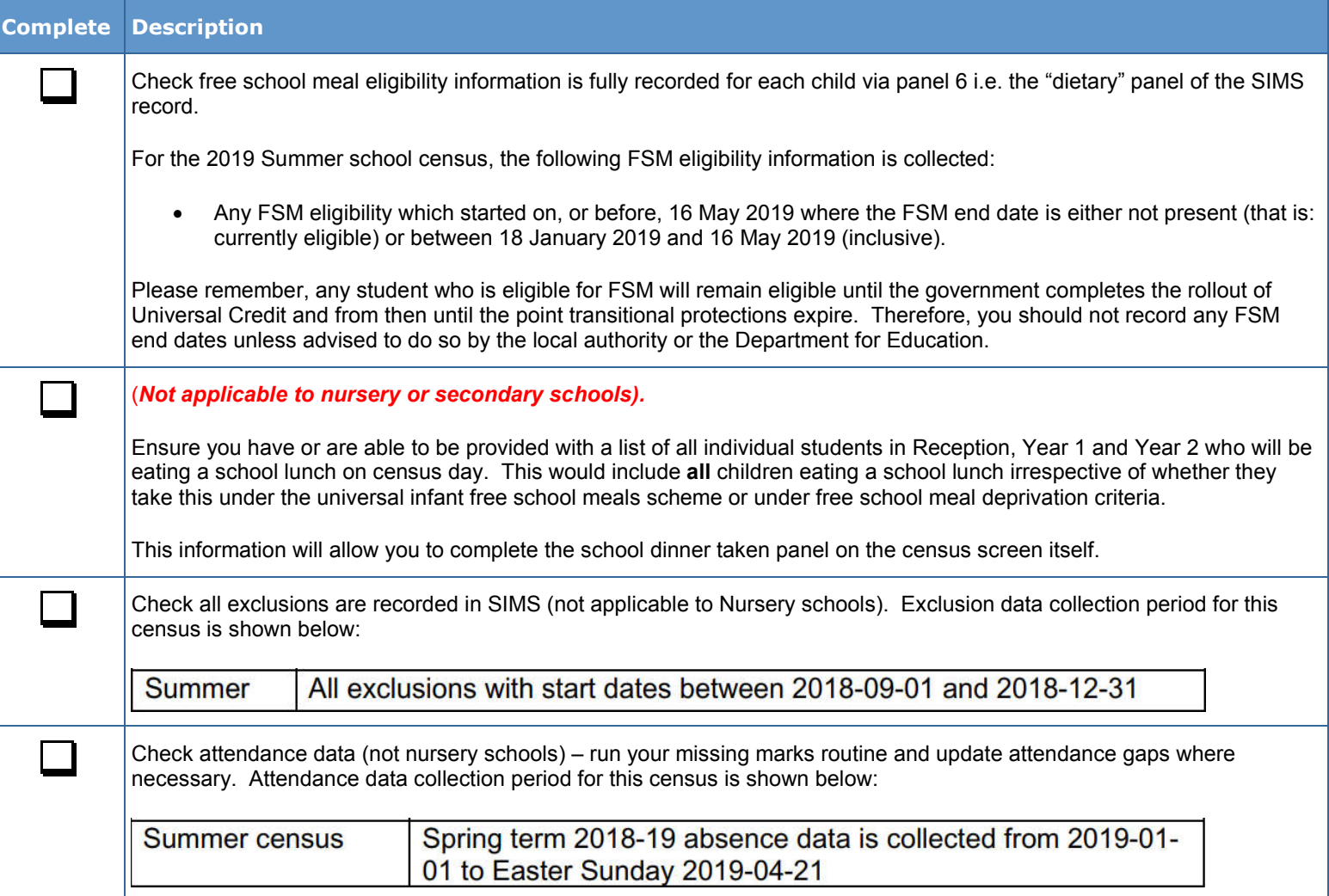

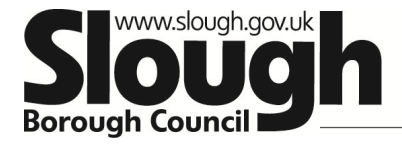

### **Complete Description**

#### Via *Tools | Statutory Return Tools | Update Early Years*

Check and record:

- funded hours (for eligible pupils aged 2, 3 or 4)
- hours at setting (for eligible pupils aged 2, 3 or 4)
- extended childcare hours (for eligible 3 or 4 year olds)
- 30 hour eligibility code (for eligible 3 or 4 year olds)
- Disability access fund indicator (for eligible 3 or 4 year olds)

The table below shows the ages and dates of birth of children for who funded hours, and where applicable, extended childcare hours and 30 hour code, are required for in the Summer Census 2019.

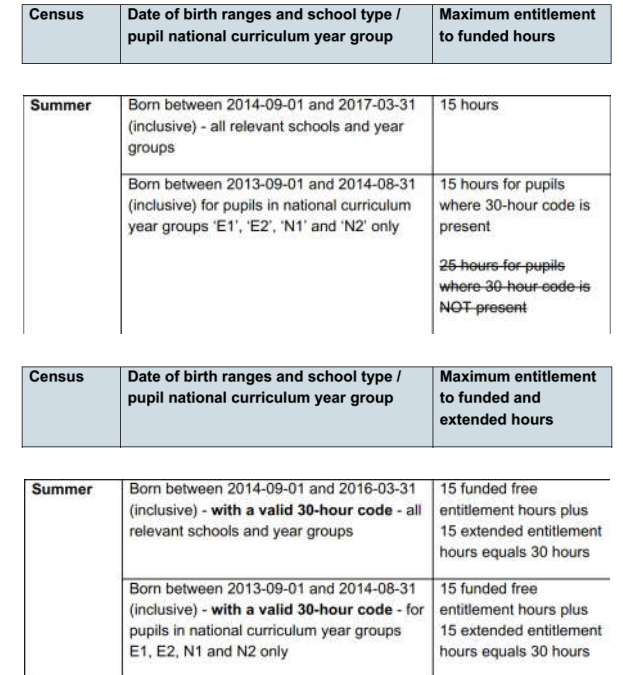

If a child attends a school for less than the capped number of hours above, the funded hours field must be amended **downwards** accordingly to match the number of hours the child is in attendance.

Hours at setting should include:

- Any hours funded under the free early education entitlement
- Plus any hours funded under extended childcare (for working parents)
- Plus any additional hours of education funded from other sources such as parents

#### **2 year olds (and children who turned 3 in the current term)**

The entitlement to free early education was extended from September 2013 to also include a specified subset of disadvantaged two year olds from the term following a child's second birthday. If you have 2 year olds (and children who turned 3 in the current term) on roll at the time of census then funded hours **must** be recorded as 0 unless they were admitted under one of the disadvantaged criteria.

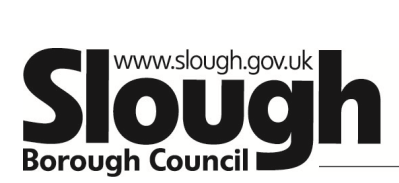

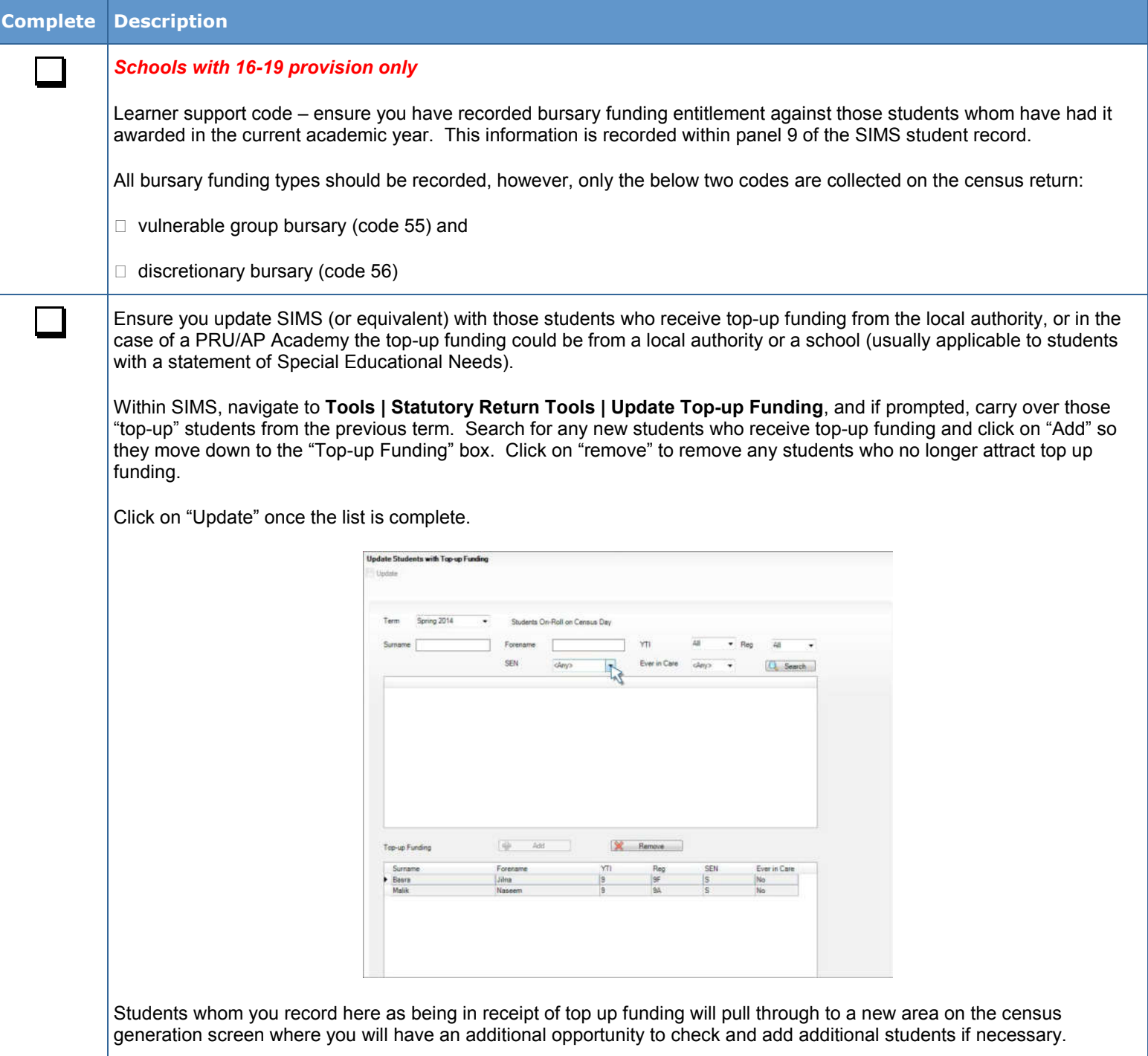

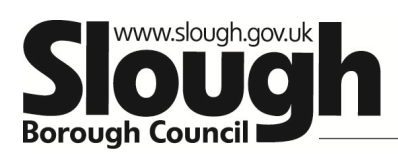

# Growing a place of opportunity and ambition

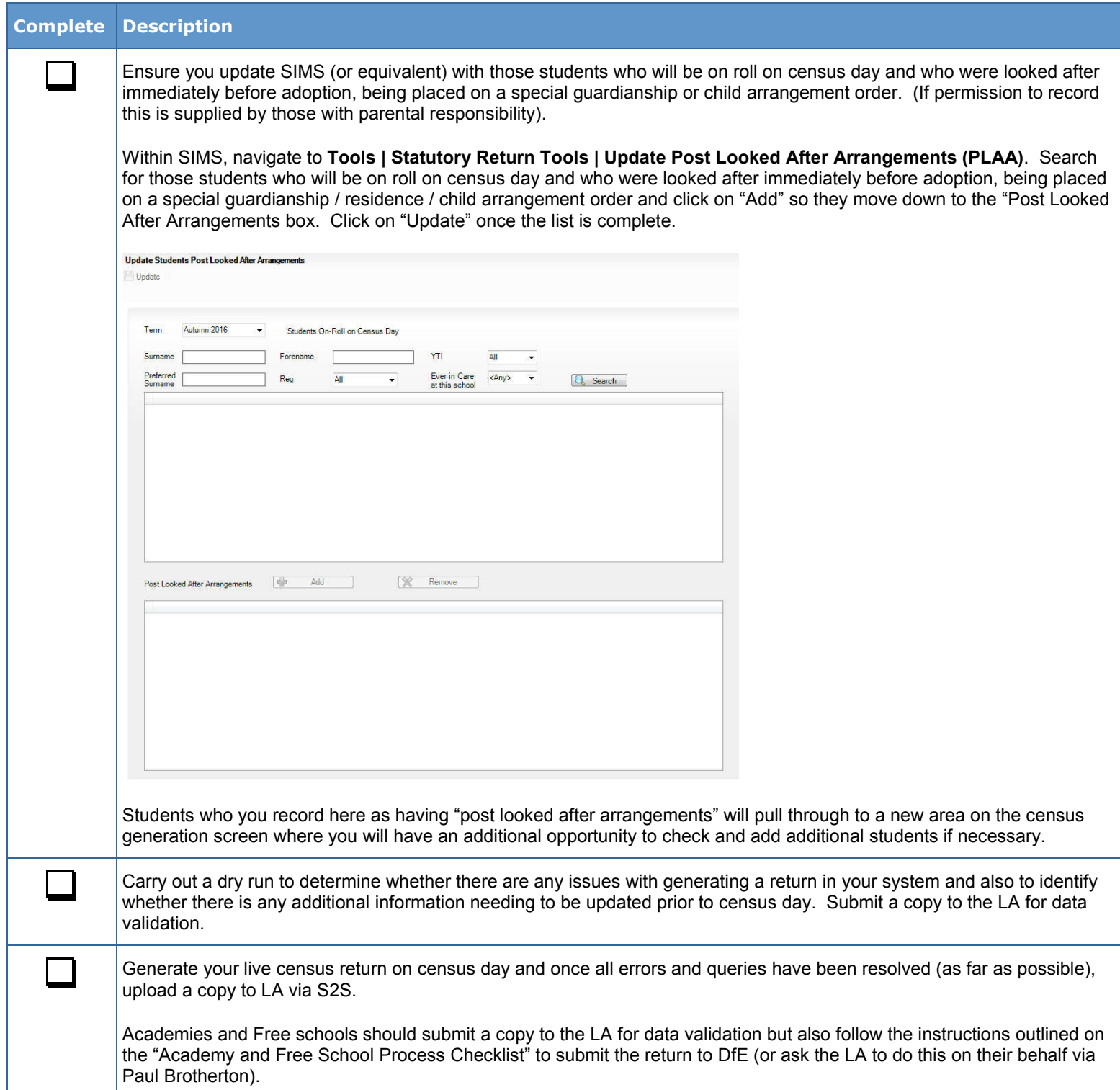